## Lab 3: Bounded Set

You will create a BoundedSet object (representing a mathematical set), that holds a limited number of objects of a generic type. No duplicate elements are allowed within the object. The generic type will be called E.

The easiest way to implement this object is to have two fields:

- 1. An int holding the current number of valid elements contained in the BoundedSet.
- 2. An E array, which holds the elements themelves. (Recall that in Java, you cannot directly create an E array, but must use an Object array instead.) This will initially be filled with null objects, but will gradually fill with real values.

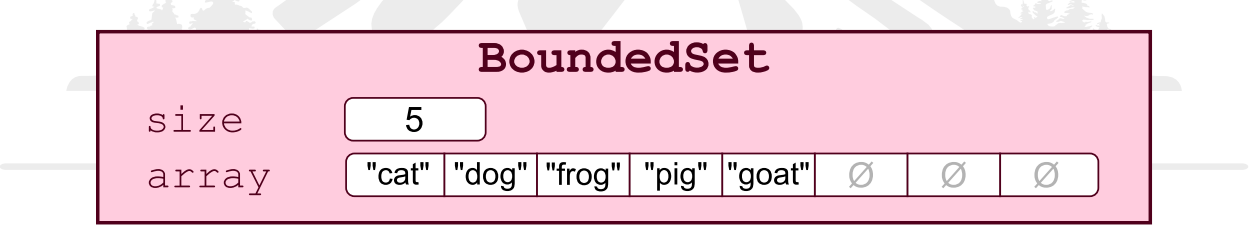

Your BoundedSet must implement the following public methods:

- BoundedSet(int capacity), to initialize the object. The argument capacity indicates the maximum number of elements this object can hold.
- boolean add(E element), which adds a new element to the BoundedSet. It will fail if the element is null, if it is already inside the BoundedSet, or if the BoundedSet is already full. It will return true if it succeeded, or false if it failed.
- boolean contains(E element), which returns whether or not the element is to be found inside the BoundedSet.
- int getCapacity(), which returns the maximum number of elements which could be contained in the BoundedSet.
- int getSize(), which returns the number of elements currently contained in the BoundedSet.
- boolean remove(E element), which removes the specified element from the BoundedSet. It will fail and return false if the element is not found (including if the it is null). It will return true if it succeeded.
- String toString(), which returns a String representing this BoundedSet. The String will consist of a comma-separated list of individual elements, all inside a set of square brackets ([]s). Null elements at the end of the array should not be printed out.

In addition, you will probably find it helpful to create a private findIndex() method. This method will take an E element as its argument, and return the index in which it is located inside of the internal array. Writing this function will make your add(), remove(), and contains() methods much simpler.

Finally, you must write a main() method which tests your BoundedSet. It will make two BoundedSets: one containing Integers, and one containing Strings. All of the public methods should be tested for each one.

Note that the objects contained in the BoundedSet are not considered to have any order. You may reorder them however you choose. (This can make some methods work more quickly. For example, your remove() method doesn't have to preserve the elements in order. So it may perform the removal by copying the last element over the one to be removed, then setting the last element to null and decrementing the size.

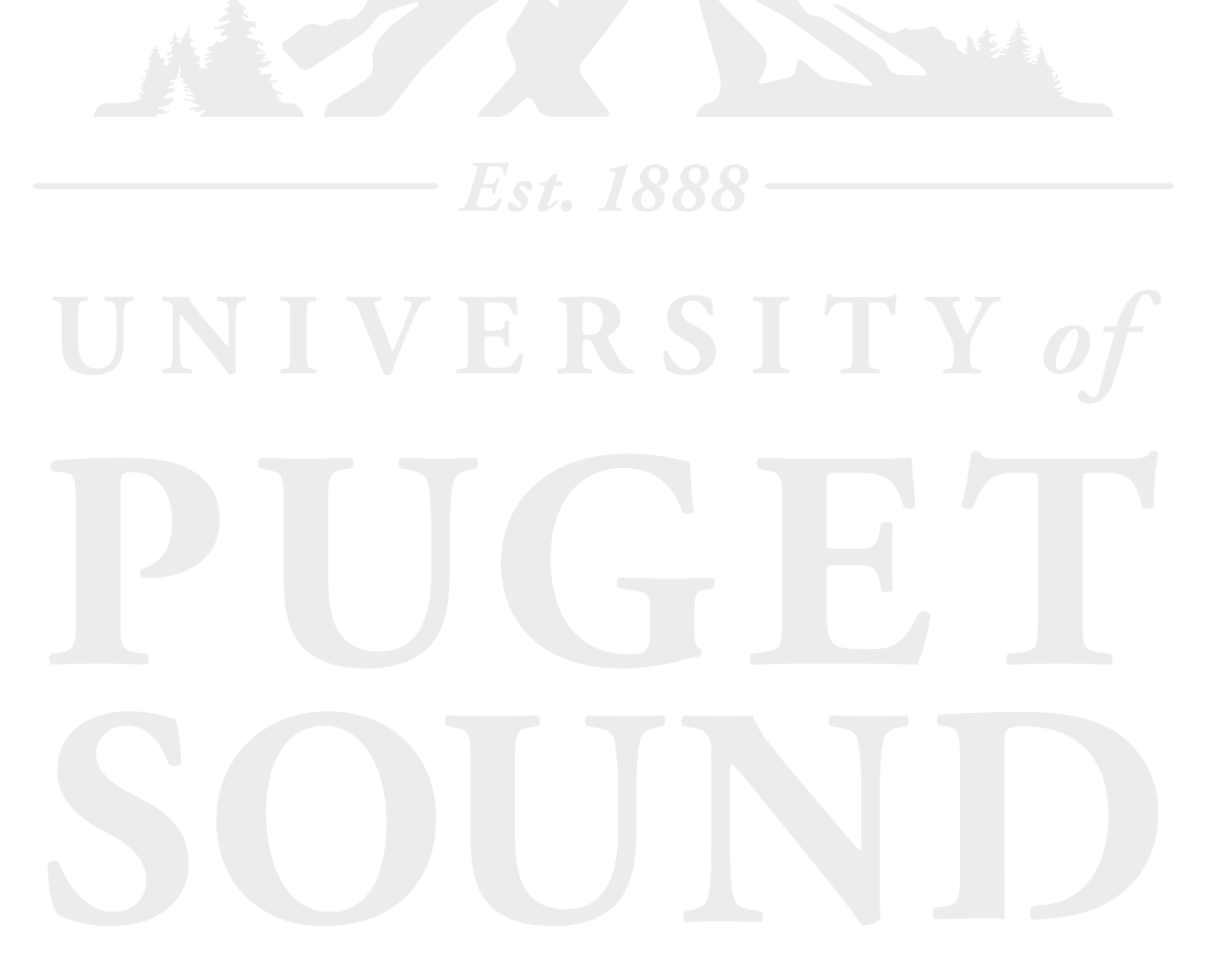